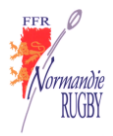

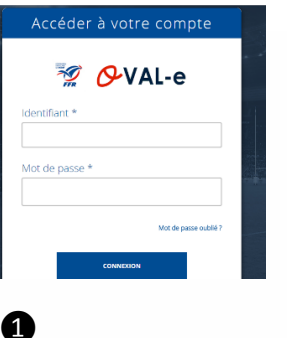

### FICHE PRATIQUE LICENCIE - AFFILIATION FFR via un CLUB DE RUGBY

Je me connecte sur l'accès Oval-e avec mon identifiant et mot de passe reçu par mail, via le lien. Lors de ma 1ière connexion je change ce mot de passe. Je complète tous les champs à étoile\* concernant mes informations personnelles et je les sauvegarde. Je télécharge ma photo d'identité et ma pièce d'identité. Je choisi mes conditions d'assurance et j'imprime mon certificat médical pour me rendre chez mon médecin puis je rapporte l'original du certificat médical à mon club qui le conserve

## **VILLE NAISSANCE \***

**CODE POSTAL NAISSANCE \*** 

**TÉLÉPHONE PROFESSIONNEL** 

- **TÉLÉPHONE PORTABLE**
- **TÉLÉPHONE DOMICILE** 
	- LISTE ROUGE \*
- **AUTORISATION CNIL \*** 
	- EMAIL \*
	- **CONFIRMER EMAIL \***

2

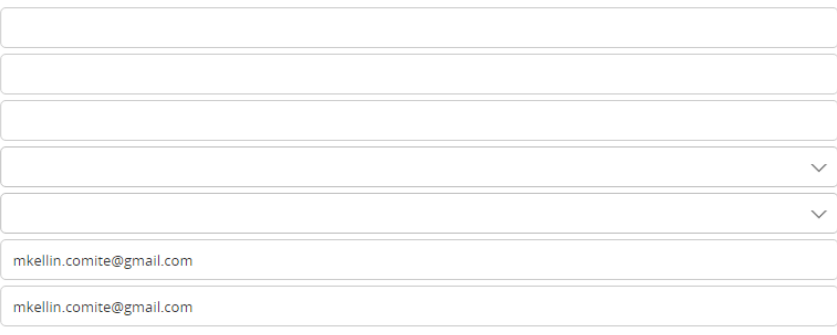

## Adresse du licencié

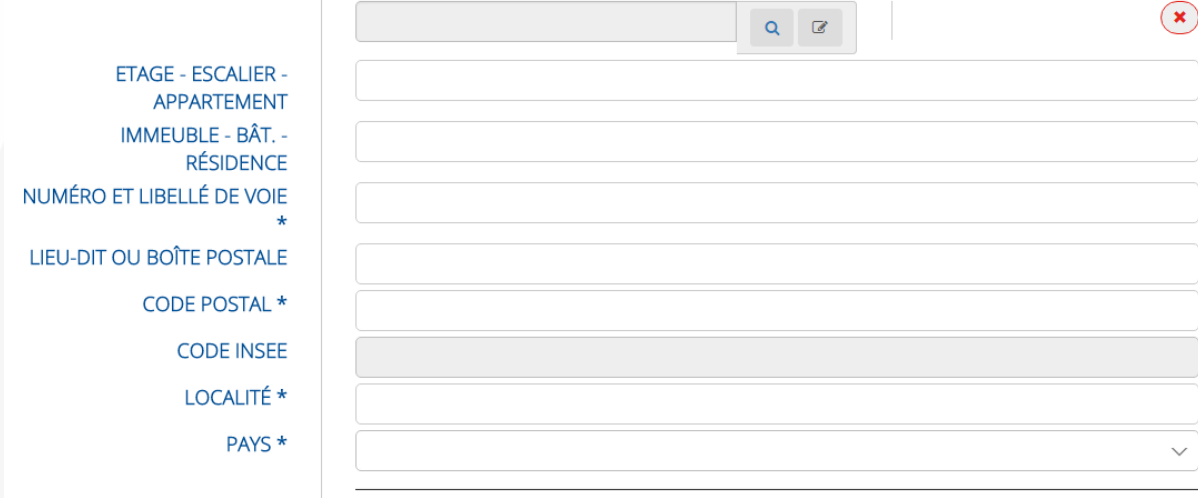

SAUVEGARDER LES INFORMATIONS SAISIES

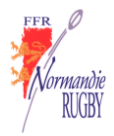

# B

A

#### Le demandeur déclare par la présente :

ter d'être domicilié au siège du club auprès duquel il est rattaché

.<br>Noise soumettre à toutes les décisions ou sanctions qui lui seraient infligées par la FFR ou un Comité Territorial en sa qualité de licencié à la FFR. "

Refuser que les renseignements figurant sur le présent document soient utilisés par la FFR à des fins commerciales, associatives ou humanitaires.

Être informé qu'il possède un droit d'accès et de rectification auprès de la FFR pour les renseignements à caractère personnel le concernant (Loi informatique et liberté du 6 janvier 1978).

 $\blacksquare$  J'ai pris connaissance et j'accepte les conditions de la FFR

## Informations relatives aux précautions à prendre afin de pratiquer le rugby

Le reconnais avoir été informé(e) par la FFR, par mon Comité Territorial et par mon club

<mark>compétit</mark>on, et de la nécessité d'une préparation adéquate, notamment de la colonne vertébrale, selon le poste .<br>Martin de la constitución de la constitución de la constitución de la constitución de la constitución de la co occupé

2/ des garanties resp sabilité civile et individuelle accidents dont je be .<br>Néficie par l'intermédiaire de ma licence souscrite auprès de la FFR pour lesquelles une notice figure ci-dessous (boutor

"Prendre connaissance des assurances et des options facultatives").

on the community of the system of the system in the system of the system of the system of the system of the system of the system of the system of the system of the system of the system of the system of the system of the sy importantes

#### Informations relatives aux assurances à prendre afin de pratiquer le rugby

PRENDRE CONNAISSANCE DES ASSURANCES ET DES OPTIONS FACULTATIVES \*

En cliquant sur ce bouton, les conditions d'assurance complémentaires s'ouvrent et le licencié choisi ce qu'il décide de souscrire ou non

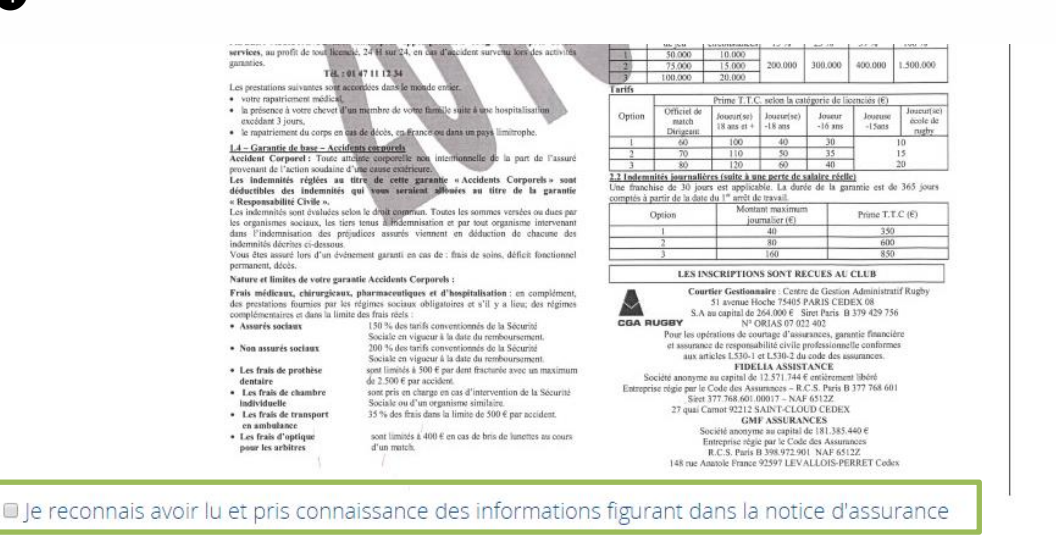

## Assurances complémentaires

O Option 1 : e décide de souscrire aux garanties complémentaires qui me sont proposées et je remplis les formalités correspondantes

· Option 2 : e décide de ne pas souscrire aux garanties complémentaires qui me sont proposées, en toute connaissance de cause

> ANNULER **VALIDER**

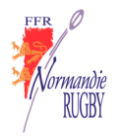

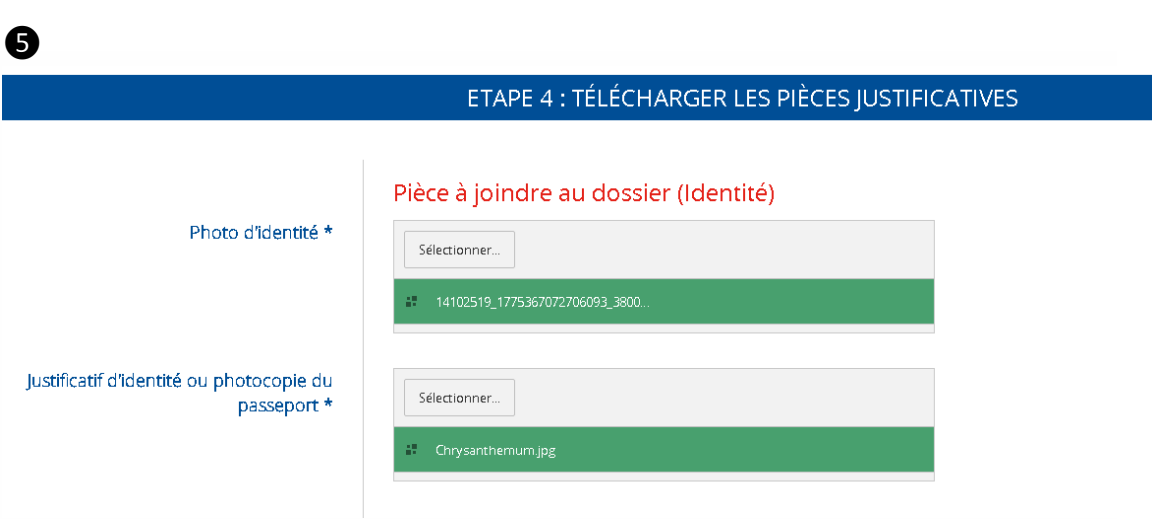

❻Pour les mineurs, les arbitres, les entraineurs et les étrangers, des pièces complémentaires sont à fournir également

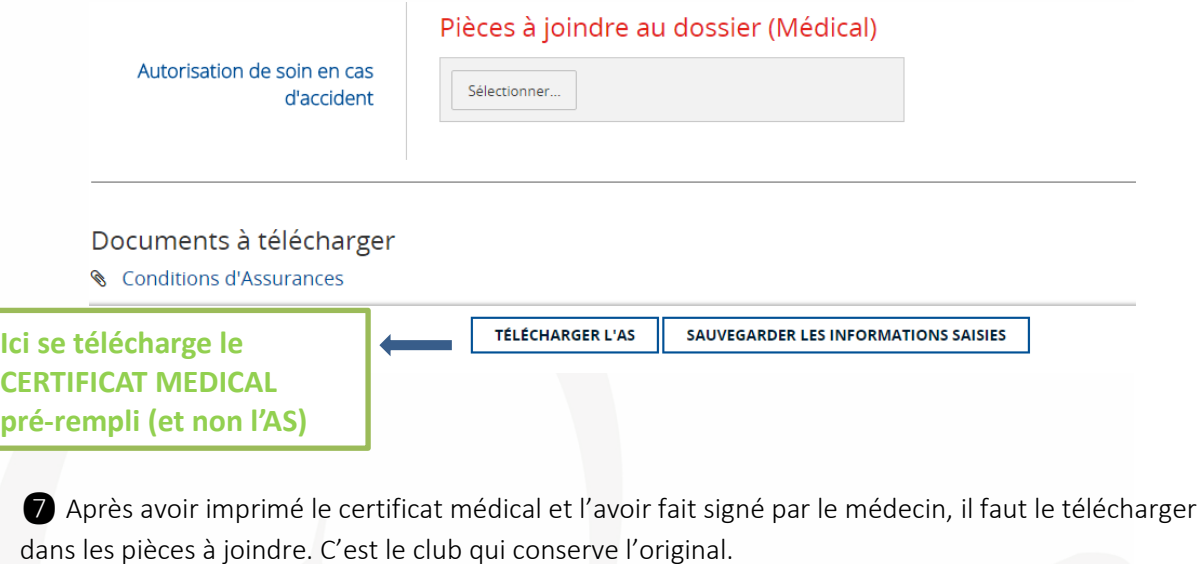

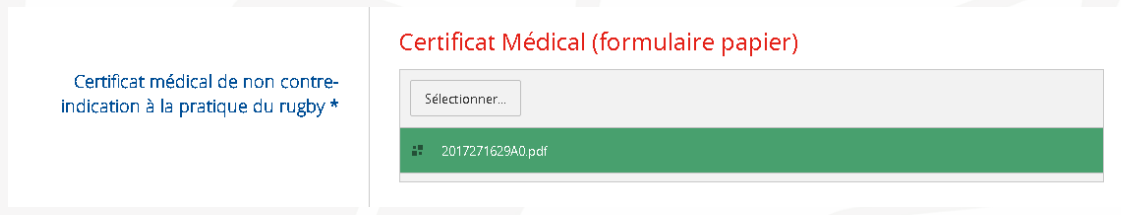

NE PAS OUBLIER DE SAUVEGARDER LES INFORMATIONS !!!

Puis le club, après vérification des informations, transmettra, de manière dématérialisée, au comité (ou FFR) pour validation.

C'est le club qui imprimera la licence au bout de la procédure.